## SAP ABAP table CRMT CUINS COM {Instances of Several Configurations}

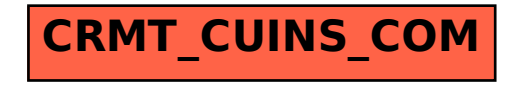